# **DISEÑO DE LA VÍA DURÁN-TAMBO KM. 6 – PUERTO PESQUERO DELIA**

Carlos Gabriel Rodríguez Claudio<sup>1</sup>, Eduardo Santos Baquerizo<sup>2</sup>

1 Ingeniero Civil 2006; email: gabo2416@hotmail.com

2 Director de Tesis. Ingeniero Civil, Universidad de Guayaquil, 1988, Profesor de ESPOL desde 1994; email: esantos@espol.edu.ec

## **RESUMEN**

Para la realización del diseño se necesita hacer trabajo de campo y trabajo de oficina. El trabajo de campo consiste en el levantamiento de una faja topográfica amplia que se extiende entre los puntos de inicio y terminación del proyecto, a través del terreno.

Con los datos obtenidos en el campo se realiza el trabajo de oficina que consiste en dibujar la faja topográfica con curvas de nivel y sobre este "terreno a escala" se procede al diseño del trazado del proyecto. Teniendo los datos del terreno y proyecto se procedió a calcular el movimiento de tierra, determinándose volúmenes de corte, relleno, diagrama de masas y volumen de sobreacarreo.

Los análisis de suelos se efectuaron en puntos estratégicos a lo largo del terreno con lo cual se determino la clasificación A.A.S.H.T.O. de los suelos a lo largo de la ruta así como la razón soporte de California (C.B.R.) que se empleo para correlacionar con el modulo de reacción de la sub-rasante (k), parámetro básico para el diseño del pavimento rígido.

También se considero el drenaje superficial ocasionado por la caída de Aguas Lluvias que fue solucionado con sumideros en las calles en el tramo inicial y final de la carretera y con cunetas y alcantarillas en el tramo intermedio de la carretera.

Con los datos obtenidos del aforo de tráfico se calcula el T.P.D.A. y aplicando el método de la fatiga se procedió a diseñar el espesor del pavimento Rígido y con el método AASHTO el Pavimento Flexible. Finalmente, se elaboro un presupuesto referencial del costo de la construcción de la vía, para lo cual se analizaron todos los precios unitarios de cada rubro.

#### **SUMMARY**

For the accomplishment of the design it is needed to make work of field and work of office. The work of field consists of the rise of an ample topographic strip that extends between the points of beginning and completion of the project, through the land.

With the data obtained in the field it made the office work that consists in drawing the topographical strip with curved of level and on this "land to scale" you proceeds to the design of the layout of the project. Having the data of the land and project you proceeded to calculate the earth movement, being determined court volumes, filler, diagram of masses and sobretransport volume.

The ground analyses took place in strategically important points throughout the land with which I determine classification A.A.S.H.T.O. of grounds throughout the route as well as the reason support of California (C.B.R.) that use to correlate itself with I modulate of reaction of the sub-grazing (k), basic parameter for the design of the rigid pavement.

Also considers the superficial drainage caused by the fall of Waters Rains that was solved with drains in the streets in the initial and final tract of the road and with gutters and sewers in the intermediate tract of the road

With the collected data of the traffic it calculate the T.P.D.A and applying the method of the fatigue it was come to design the thickness of the Rigid pavement and with method AASHTO the Flexible Pavement. Finally, I elaborated a referential budget of the cost of the construction of the route, for which all the unitary prices of each heading were analyzed.

## **INTRODUCCIÓN**

Este proyecto tiene la finalidad de enlazar la vía Duran-Tambo con el Puerto Pesquero Delia. Tomando en cuenta el estudio del tráfico se puede observar que gran parte de los vehículos que ingresan al puerto pesquero, a varias empresas y a las ciudadelas aledañas usarían esta vía.

Además se conecta un importante puerto con una de las principales vías del Cantón Duran. Esta vía la utilizarían personas que trabajen en las empresas que están ubicadas en el Puerto Pesquero y personas de Durán o Guayaquil que se dirigen al puerto.

Mejorando el estado actual de la vía que en los primeros tramos es de pavimento flexible, el cual se encuentra deteriorado y otro parte de la vía que es camino de tierra sin pavimento.

#### **CONTENIDO**

 $CAP$ ITULO 1

- 1. JUSTIFICACIÓN DEL PROYECTO
	- 1.1. Ubicación Geográfica del Proyecto
	- 1.2. Propósito del Proyecto
	- 1.3. Clasificación del Camino
		- 1.3.1. Calculo del TPDA

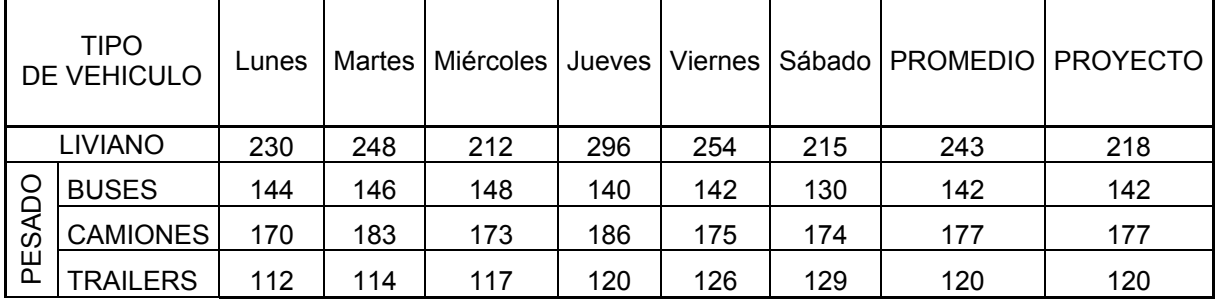

## **TABLA I AFORO DE TRÁFICO**

## **TABLA II CONVERSIÓN DEL TPDA A VEHICULO DE DISEÑO**

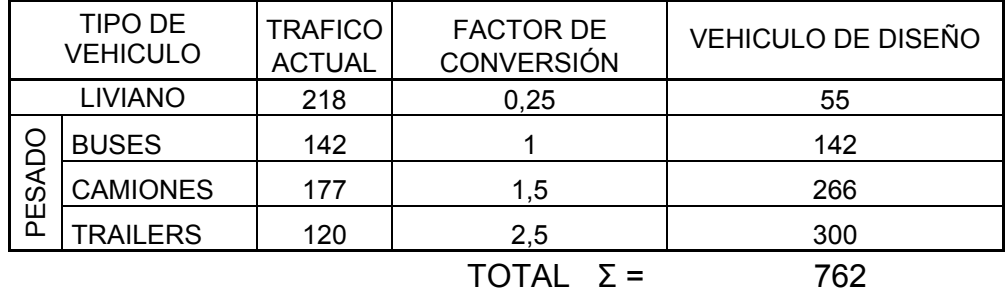

Una vez obtenido el número de vehículos de diseño, la tasa de incremento vehicular promedio (i) del 5% y un período de proyecto (n) de 20 años, procedemos a calcular el T.P.D.A.:

Vehículo de diseño = 762 vehículos

Tráfico Proyectado (Tp):

$$
Tp = Ta (1+i)^n
$$

Tp =  $762(1+0.05)^{20}$ Tp = 2022 vehículos Tráfico Desviado (Td) = 0.20 \* Tp Td = 404 vehículos / día Tráfico Generado (Tg) = 0.25 \* Tp Tg = 505 vehículos / día Por lo tanto el TPDA será:

#### $TPDA = Tp + Td + Tq$ **TPDA = 2932 vehículos**

Entonces con el T.P.D.A. calculado, observamos en la tabla del MOP (Ministerio de Obras Públicas) para obtener a que clase de vía corresponde el Proyecto Vial. Por lo tanto la Vía es de Clase II, porque el TPDA está en un rango de 1000 a 3000 vehículos.

## **TABLA III CLASIFICACION DE LA CARRETERA SEGÚN EL TPDA DEL MOP**

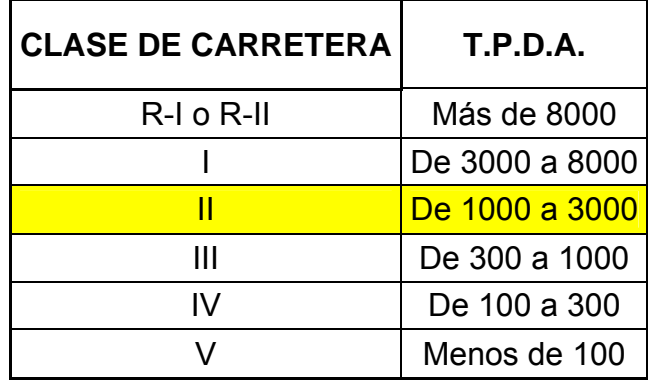

#### CAPITULO 2

2. ESTUDIO PRELIMINAR

- 2.1 Estudio de la Ruta
	- 2.1.1 Reconocimiento de Campo
- 2.2 Estudios Topográficos
- 2.3 Revisión del estado actual de la vía
- 2.4 Especificaciones de Diseño

**TABLA IV VELOCIDAD DE DISEÑO SEGÚN NORMAS INTERINAS (SEGÚN CORPECUADOR)** 

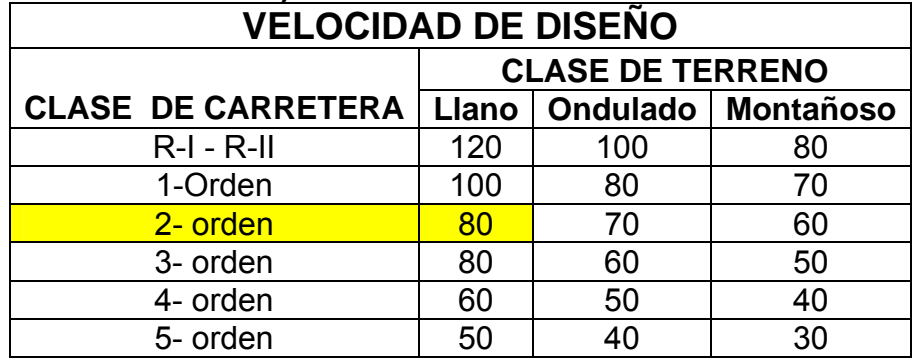

#### 2.4.1 Velocidad de circulación

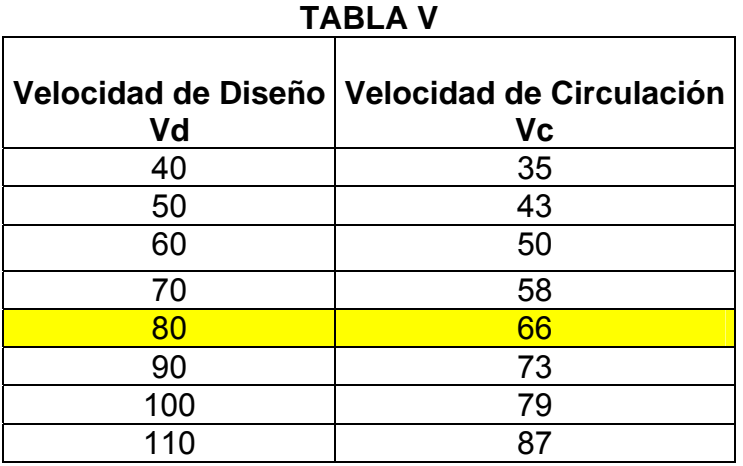

2.4.2 Distancia de visibilidad de Parada

2.4.3 Distancia de visibilidad para rebasamiento de un vehiculo

CAPITULO 3: Diseño Definitivo

3.1 Trabajo de Campo

3.2 Estudio de Suelos y Materiales

3.3 Estudio de Drenaje

3.3.1 Tiempo de concentración e intensidad de lluvia

3.3.2 Localización de la alcantarillas

3.3.3 Tipos de alcantarillas

3.3.4 Cunetas

3.3.5 Diseño de Cunetas y Sección Típica

De la abscisa 1+010 a 2+320

C = 0.85 (Coeficiente de escurrimiento)

i = 20 mm/h (intensidad máxima de precipitación fluvial que puede caer sobre toda la cuenca durante el tiempo de concentración, expresada en milímetros por hora.)

 $A$ = 5\*1310 = 6550 m<sup>2</sup> = 0.655 Ha. (área de la cuenca aguas arriba del sitio en que estará ubicada la estructura de drenaje propuesta, expresada en hectáreas).

Usando la fórmula del método racional se encuentra el caudal:

 $Q = (C^*|^*A)/360$  $Q = 0.031 \text{ m}^3/\text{s}$ 

Utilizando la fórmula de Manning y despejando A se determina el área de la sección transversal, la misma que para todos es una sección triangular.

$$
Q = A * (1/n) * R^{2/3} * S^{1/2}
$$

Siendo:

n= 0.03 (Coeficiente de rugosidad de Manning) R = A/perímetro mojado (Radio hidráulico, área de la sección transversal entre perímetro mojado). R= 0.047 Perímetro Mojado = 1.51 m S = 0.01 (pendiente del canal) A =  $0.071 \text{ m}^2$  (área ) Se obtuvo las siguientes dimensiones, ancho de 0.617 m y altura de 0.23 m.

Entonces de acuerdo con las normas, la cuneta tiene que estar 0.30 cm por encima del nivel de agua, por lo que nuestra altura de cuneta será 0.50 m y el

ancho lo redondeamos a 0.7 m. La cuneta se va a diseñar con las siguientes pendientes:

## FIGURA 1 SECCION TIPICA CUNETA EN V

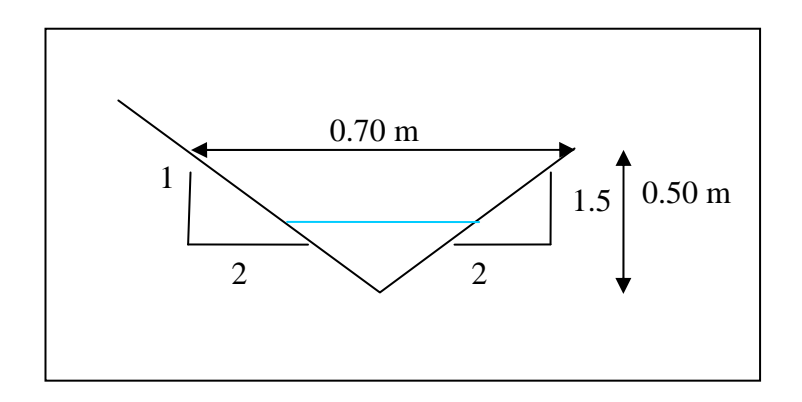

3.3.6 Diseño de alcantarillas

Para el diseño de la alcantarilla se utiliza la fórmula de Talbot antes mencionada. Entonces, de acuerdo a los planos se necesita una alcantarilla que recoge un área de cuenca igual a 60 Ha aproximadamente, mas 4.09 Ha que es el área de captación de las cunetas, da como resultado 64.09 Ha.

$$
a = 0.183 \times C \times A^{0.75}
$$

datos:

abscisa = 2+087.60

Longitud =  $40 \text{ m}$ 

 $C = 0.5$  (Coeficiente)

a = 2.07 m<sup>2</sup> (área hidráulica, en metros cuadrados, que deberá tener la alcantarilla).

d = 1.62 m, entonces asumimos 2 m. (diámetro de tubería)

3.4 Diseño Geométrico

3.4.1 Curvas Horizontales

3.4.2 Peralte

3.4.3 Curvas Verticales

3.5 Movimiento de Tierra

3.5.1 Calculo de volúmenes de corte

3.5.2 Calculo de volúmenes de relleno

3.5.3 Diagramas de masas

3.5.4 Préstamos y desperdicios

3.5.5 Calculo del diagrama de masas

3.5.6 Calculo del volumen de perfiles transversales

CAPITULO 4: Diseño del Pavimento

4.1 Pavimento Flexible y Rígido

4.2 Proyecto de espesor del pavimento flexible y rígido

4.2.1 Proyecto de espesor del pavimento flexible

Con los siguientes datos:

- Drenaje: Bueno

- Saturación : 25 %

- M1 = 1 (coeficiente de drenaje)

- M2 = 1 (coeficiente de drenaje)

Con respecto a los espesores, escogemos:

- Superficie de Rodadura (carpeta asfáltica): D1 = 10 cm.

Sub-base:  $D3 = 35$  cm.

Entonces con todos los valores calculamos el espesor de la base:

SN = a1D1 + a2D2M2 + a3D3M3

 $4.6 = 0.17*10 + 0.08*D2*1 + 0.04*35*1$ 

D2 = 25 cm. (espesor de base)

Comprobando la fórmula obtenemos:

 $SN = 0.17*10 + 0.08*25*1 + 0.04*35*1$ 

SN = 4.60 que es igual al obtenido del nomograma.

Entonces el espesor de la base es 25 cm.

4.2.2 Proyecto de espesor del pavimento rígido

Se obtuvo un espesor de losa de 20 cm. y sub-base de 22.5 de piedra triturada 4.3 Diseño de las juntas

4.3.1 Juntas longitudinales y juntas transversales

4.3.2 Efecto conjunto de las barras en las juntas transversales

- 4.3.3 Transferencia de carga a través de la junta
- 4.3.4 Longitud embebida de la barra

 4.3.5 Esfuerzo de asentamiento provocado por las barras de acero en el hormigón

4.3.6 Barras de amarre

4.3.7 Procedimiento de diseño para juntas transversales

4.3.8 Procedimiento de diseño para juntas longitudinales

4.4 Señalización Horizontal y Vertical

## CAPITULO 5: Impacto Ambiental

5.1 Mitigación

5.2 Solución para minimizar los impactos de ruido

En la construcción uno de los problemas importantes es el ruido, originado por las maquinarias que se utilizan, por las volquetas que traen los materiales, por la compactación, etc. Hay varias soluciones para minimizar los impactos de ruido, las cuales son:

• Calibración de la maquinaria que será utilizada en la construcción para disminuir el ruido y vibraciones.

- Las volquetas deben tener una velocidad de manejo mínima (30 km/h) que no produzca ruido y vibraciones, así como la descarga de materiales no debe ser muy fuerte, sino controlada.
- Dotación de los artículos de protección para los trabajadores que participen en la construcción, como mascarillas, casco, chaleco reflectivo, etc.
- Construir barreras compuestas por árboles para disminuir el ruido de fondo generado por el paso de los vehículos.

5.3 Solución para minimizar los impactos de contaminación de aire

En toda construcción se produce contaminación del aire, debido a los materiales que se utilizan como el cemento, arena, etc. Hay varias soluciones para este impacto ambiental, las cuales son:

- Humedecimiento del suelo para evitar la generación de polvo.
- Cubrir con una lona a los camiones que transporta los materiales desde las minas y canteras hasta el área del proyecto, y del sitio de obra hasta su disposición en lugares seleccionados
- Explotar los materiales de construcción tomando en consideración

aspectos ambientales como: las actividades de explotación deberán emplear el sistema de terrazas; una vez terminada la explotación proceder a efectuar la cubierta vegetal de los sitios ya utilizados; emplear mangas en las máquinas, donde sea posible hacerlo, para evitar el levantamiento de polvo; y, humedecer constantemente las áreas abiertas o expuestas.

- Construir barreras compuestas por árboles para disminuir el efecto de los contaminantes al aire.
- Dotación de artículos de seguridad para los trabajadores que participen en la construcción.
- Cumplir con las normas de seguridad e higiene industrial que tiene el IESS para el efecto

5.4 Solución para minimizar los impactos de contaminación de agua En la construcción de una vía también se ocasiona contaminación de agua, en especial cuando la vía cruza esteros o drenajes naturales. La medida que se debería ejecutar para mitigar este impacto, es la siguiente:

- Retirar el material que podría obstruir el cauce de los esteros y drenajes
- Implantación en los campamentos de sistemas de disposición de aguas servidas y de residuos sólidos

## 5.5 Evaluación

5.5.1 Matriz de Leopold

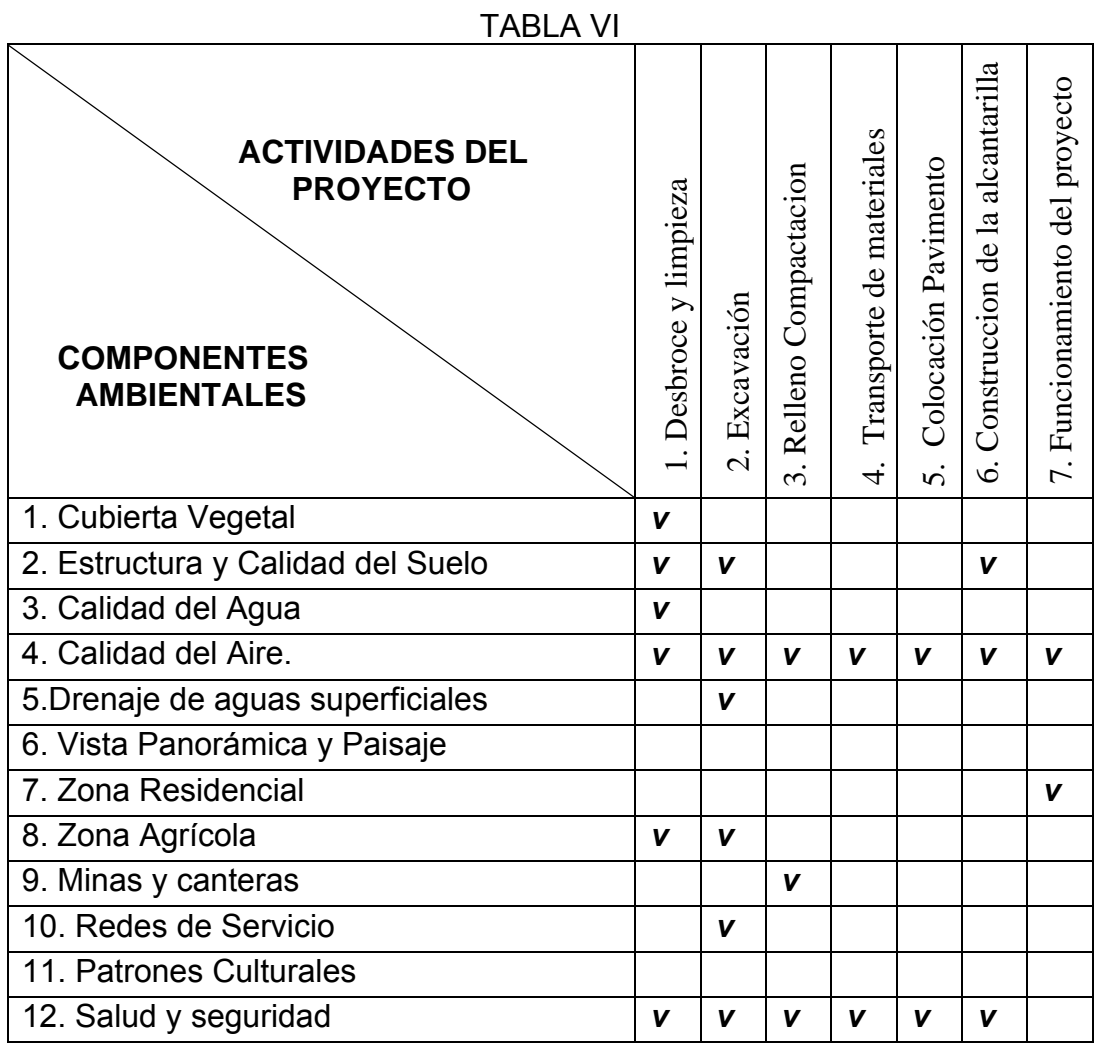

Se marca con un visto a los componentes ambientales que afecta cada actividad del proyecto que se va a realizar.

CAPITULO 6: Presupuesto

- 6.1 Equipos constructivos
- 6.2 Análisis de Precios unitarios
- 6.3 Cuadro de cantidades y precios
- 6.4 Cronogramas
- 6.5 Recomendaciones generales

#### **CONCLUSIONES**

- En el diseño de la carretera se respeto el trazado de los tramos 0+000 a 1+010.18 que corresponde a la Ciudadela Brisas de PROCARSA y 2+300 a 3+045.46 que corresponde a la parte final de la carretera; se respeto los niveles de bordillo y vereda existentes, debido a que ya existen construcciones referenciadas a este nivel y aplicando las normas de diseño urbanas se dio un nuevo diseño al pavimento que rehabilitaría al pavimento deteriorado existente. En el tramo de 1+010.18 a 2+300 se aplicaron las Normas de diseño geométrico para carreteras ya que su estado actual es un relleno.
- El diseño de la carretera esta dividido en tres tramos, por lo tanto se considero la velocidad de diseño V = 80 km/h y velocidad de circulación

Vc = 65.21 km/h para el tramo de carretera 1+010.18 a 2+300 y en los tramos de inicio y final de carretera 0+000 a 1+010.18 y 2+300 a 3+045.46 se considero por ser zonas urbanas la velocidad de diseño V = 50 km/h y velocidad de circulación Vc = 43 km/h.

- En cuanto al drenaje superficial de las Aguas Lluvias se realizo en los tramos Inicial y Final que trabaje con los sumideros esquineros que ya estaban ubicados y diseñados en la ciudadela. En el tramo de 1+010.18 a 2+300 para el drenaje superficial de las aguas lluvias se diseño cunetas.
- En la sub-rasante del tramo inicial y final de la carretera (0+000 a 1+010.18 y 2+300 a 3+045.46) se diseñaron cajeras respetando las cotas de los bordillos para que sean trabajados los espesores de pavimentos para llegar a la cota de la rasante. En el tramo de carretera 1+010.18 a 2+300 se diseño la sub-rasante con corte y relleno por compensación.
- Para esta vía se diseño dos opciones de pavimento, pavimento rígido y flexible, cada opción tiene sus propias ventajas, dependerá del constructor, escoger la que mas convenga para la vía.
- En este diseño vial también se tomo en cuenta el Impacto Ambiental y se dieron varias soluciones para minimizar la contaminación en el momento de la construcción de la vía. Las cuales deben ser cumplidas por que la Ley exige minimizar el impacto ambiental.
- Se ha elaborado un presupuesto con su respectivo análisis de precios unitarios actualizado y un cronograma de trabajo para las dos opciones de pavimento, utilizando datos obtenidos de la Cámara de Construcción de Guayaquil.

## **REFERENCIAS**

- 1. Ing. Carlos Crespo Villalaz, Vías de Comunicación (3ra edición, México, 1984).
- 2. Ing Rodrigo Lemos R., Drenaje Vial Superficial y Subterráneo (Colombia, 1999).
- 3. INg. Fernando Olivera Bustamante, Estructuración de Vías Terrestres (Segunda Edición, Editorial CECSA, 2002.)
- 4. Normas Ministerio de Obras Públicas (MOP)
- 5. Normas Interinas CORPECUADOR
- 6. MINISTERIO DE OBRAS PÚBLICAS, Curso de Revestimientos Asfálticos y Estabilización de Suelos (Primera Edición, Tomo II, 1980).
- 7. Pablo Javier Barrera, 2002, Ingeniería en Transportes y Vías, [http://espanol.geocities.com/pablojavierbarrera/index.html.](http://espanol.geocities.com/pablojavierbarrera/index.html)
- 8. Manual de Diseño Geométrico de Carreteras, 2001, [http://www.mtc.gob.pe/portal/transportes/caminos\\_ferro/manual/DG-](http://www.mtc.gob.pe/portal/transportes/caminos_ferro/manual/DG-2001/css/home.htm)[2001/css/home.htm](http://www.mtc.gob.pe/portal/transportes/caminos_ferro/manual/DG-2001/css/home.htm)
- 9. CÁMARA DE CONSTRUCCIÓN DE GUAYAQUIL, 2006, Materiales de Construcción, <http://www.cconstruccion.net/precios/precios.htm>
- 10. Norma técnica para Proyectos de Carreteras, 2003, Sección Transversal deCarreteras,http://www.carreteros.org/ccaa/normativa/carreteras/paisva sco/2\_4.htm.